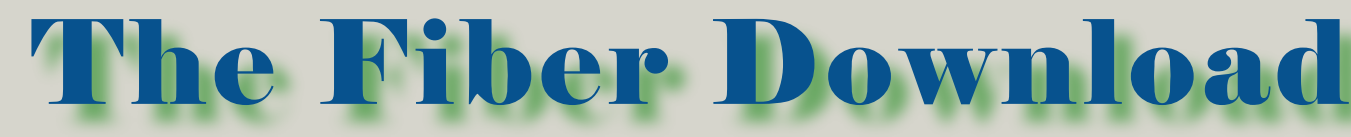

### **Why Rebooting Can Help**

How many times have you asked a computer geek, or a MVlink fiber representative, to help you fix a problem you are having with your internet service, only to have them ask "Have you tried rebooting it"?

This is not just a quick response in order to move on to the next call, it can actually solve many problems. Whether you are having issues with your Ipad, or your Android phone, a simple reset can be all you need. Think Firefox is running slow or consuming too much memory, try closing and re-opening it.

Sometimes MVlink members mention issues connecting to the Internet; maybe web pages load slowly or keep buffering, or a single device shows slower speeds. Buffering should not be an issue with the speeds MVlink fiber offers so it may mean the software has encountered a problem

Before calling MVlink's tech support, unplug your device from power for a few seconds and plug it back in. Then hold the power button down and give it a restart. (It's always good to check your device manual for more information on safely powering it down.) If this doesn't resolve your issue, then go to the Internet source and reboot your WiFi router. With an MVlink router, you can start by using a ballpoint pen to press and hold the reset button for a few seconds to allow it to restart; or you could also remove and replace the power cable. Please allow 5-10 minutes for the router to fully reboot.

In most cases, a restart wipes away the current (bad) state of the software and allows it to start in a fresh state. Just think how much more convenient, and faster, this could be versus making a 'repair' phone call. However, MVlink's fiber team is still ready and willing to help you get the most value for your Internet service.

# **Need Home Phone Service?**

You already enjoy the gold standard in our high speed fiber internet - why not enjoy phone service as well? With a home phone line, you'll enjoy the reliability of a phone *the microphone* that's not subject to cellular signals. Also, a home phone line gives you one number *of contracts for subject to centual signals. Theory a nome priore line gives you one name* for your entire family to use. Unlimited local calls, unlimited long distance, 3-way or your order allimy to user order about such calle, unamitied long distance, o way<br>calling and more. We've Got Your Number! Give us a call today to find out more about telephone service with MVlink. **Chang, about 2 minutes in about 2 minutes.**  $\alpha$ 

#### **THE SPEED YOU NEED IS HERE** *"I give praise to MVlink whenever I can as we have not had a better*  **By now you've heard your neighbors talking about the MVlink fiber internet service, and now it's time for you to sign up, too. Say goodbye to data**

### **limits, buffering and slow speeds and take WHAT ARE YOU WAITING FOR SIGN UP TODAY!**

By now you've heard your neighbors talking about the MVlink fiber internet service, and now it's time for you to sign up, too. Say goodbye to the data limits, buffering and slow speeds and take charge of your time. **charge of your time. If you ever needed a** 

**MVLINK.COOP | 800-927-6068 | OR EMAIL FIBER@MVEC.COOP**

# **Sites to See**

**Watch this section for new or popular internet sites you may want to explore.**

- **www.boredpanda.com It's a blog that publishes regular updates on the coolest finds in travel, photography, animals, DIY, technology, design and all sorts of other great categories.**
- **www.lumosity.com**

**Daily exercise for your mind, sharpen the skills you use every day. Memory, Attention, Flexibility, Processing Speed and Problem Solving.**

## Glossary of Terms

**Reboot:** To reload the operating system of a device: to start it up again. Rebooting is usually necessary after a device crashes, meaning it stops working because of a malfunction. Rebooting allows the device to restart and get back to working normally.

**Restart:** When you select the restart option on your device which means you are asking your system to restart all the applications which are running on it. While the reboot means you press the power button which is forcefully restarting the device.

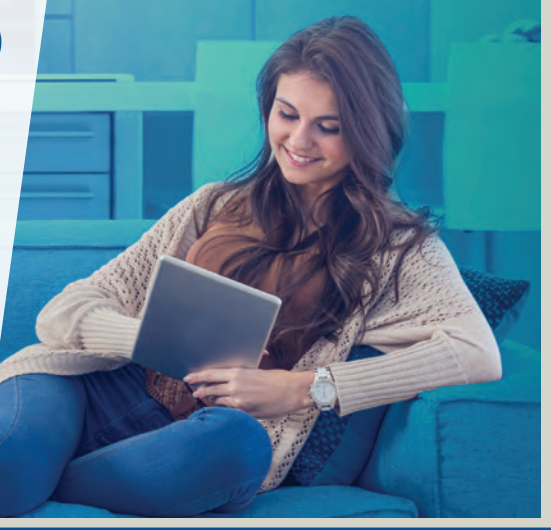